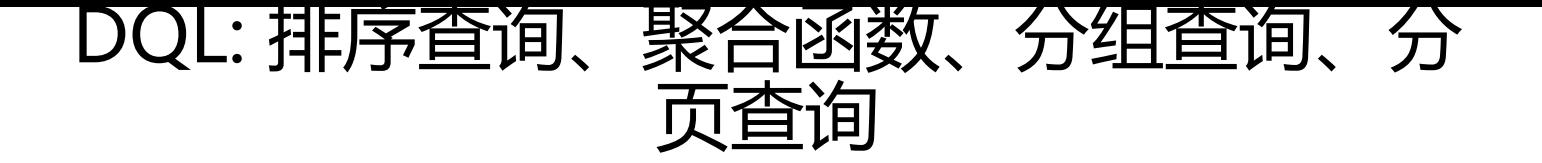

作者: chenyuan995

原文链接:https://ld246.com/article/1587209812704

来源网站: [链滴](https://ld246.com/member/chenyuan995)

许可协议:[署名-相同方式共享 4.0 国际 \(CC BY-SA 4.0\)](https://ld246.com/article/1587209812704)

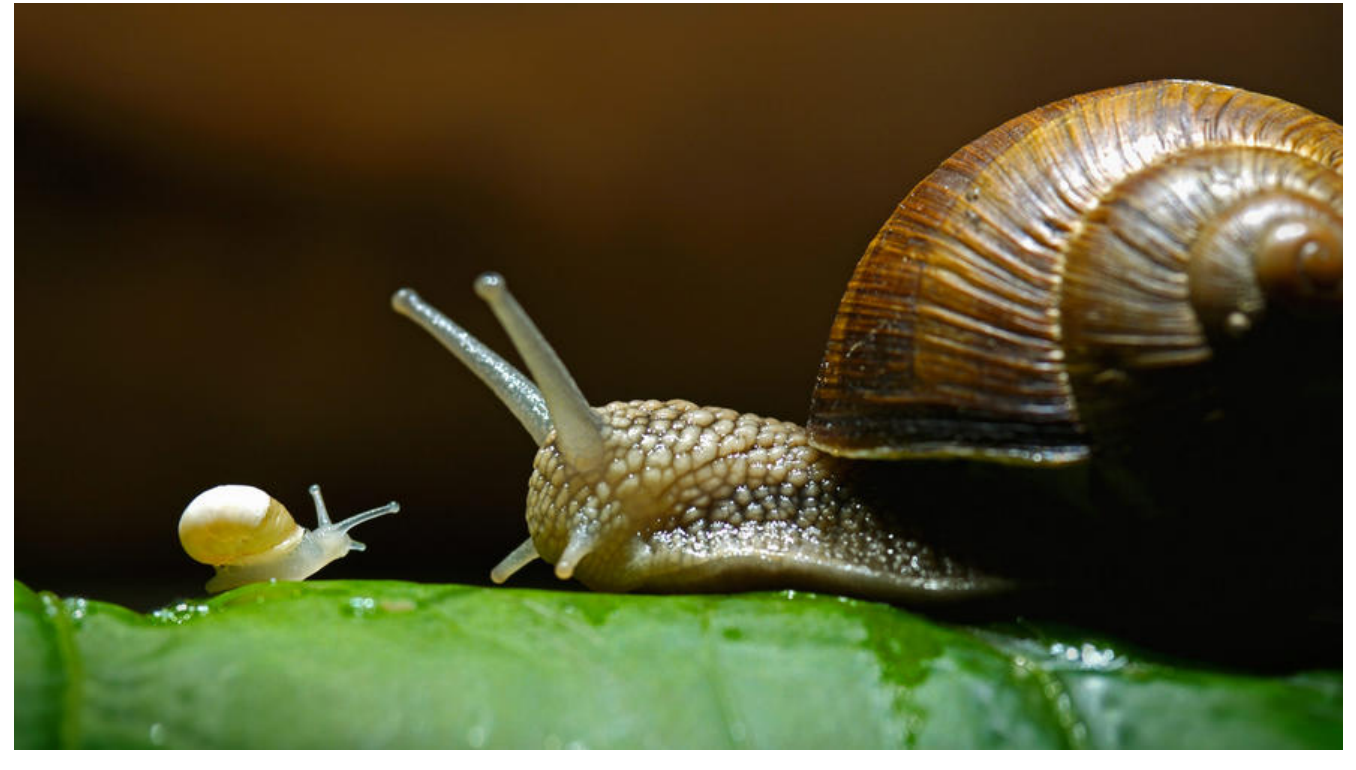

## **1. 排序查询 order by**

- 语法: order by 子句
	- order by 排序字段1 排序方式1 , 排序字段2 排序方式2...
- 排序方式:
	- ASC:升序,默认的。
	- DESC:降序。
- 注意:
	- 如果有多个排序条件, 则当前边的条件值一样时, 才会判断第二条件。
- 单列排序

SELECT 字段名 FROM 表名 WHERE 字段=值 ORDER BY 字段名 [ASC|DESC]; -- 查询所有数据,使用年龄降序排序 select \* from student order by age desc;

#### ● 组合排序

SELECT 字段名 FROM 表名 WHERE 字段=值 ORDER BY 字段名 1 [ASC|DESC], 字段名 2 [ASC|DES ]; -- 查询所有数据,在年龄降序排序的基础上,如果年龄相同再以数学成绩升序排序 select \* from student order by age desc, math asc;

## **2.聚合函数:**

● count:计算个数

- 一般选择非空的列:王键
	- $\bullet$  count(\*)
- max:计算最大值
- min:计算最小值
- sum:计算和
- avg: 计算平均值

注意:聚合函数的计算,排除null值。

- 解决方案:
	- 选择不包含非空的列进行计算
	- IFNULL函数
- 语法:

SELECT 聚合函数(列名) FROM 表名; -- 查询学生总数 select count(id) as 总人数 from student; select count(\*) as 总人数 from student;

● IFNULL(列名, 默认值):

如果列名不为空,返回这列的值。如果为 NULL,则返回默认值。

-- 查询id字段, 如果为null, 则使用0代替 select ifnull(id,0) from student; -- 我们可以利用 IFNULL()函数, 如果记录为 NULL, 给个默认值, 这样统计的数据就不会遗漏 select count(ifnull(id,0)) from student;

● 练习:

```
-- 查询年龄大于20的总数
select count(*) from student where age>20;
-- 查询数学成绩总分
select sum(math) 总分 from student;
-- 查询数学成绩平均分
select avg(math) 平均分 from student;
-- 查询数学成绩最高分
select max(math) 最高分 from student;
-- 查询数学成绩最低分
select min(math) 最低分 from student;
```
# **3. 分组查询: GROUP BY**

**分组的目的就是为了统计,一般分组会跟聚合函数一起使用。**

● 语法:

分组查询是指使用 GROUP BY 语句对查询信息进行分组,相同数据作为一组

SELECT 字段 1,字段 2... FROM 表名 GROUP BY 分组字段 [HAVING 条件];

● having与where的区别:

### **子名 作用**

where 子句 **contracts and the contracts and the contracts of the contracts (1) 对查询结果进行分组前, 将不符合** where 条件的行去掉,即在分组之前过滤数据,即先过滤 再分组。 (2) where 后面不可以使用聚合 数

having 子句 (1) having 子句的作用是筛选满足 件的组,即在分组之后过滤数据,即先分组再过滤。 (2) having 后面可以使用聚合函数

-- 按照性别分组。分别查询男、女同学的平均分 SELECT sex , AVG(math) FROM student GROUP BY sex; -- 按照性别分组。分别查询男、女同学的平均分,人数 SELECT sex , AVG(math),COUNT(id) FROM student GROUP BY sex; -- 按照性别分组。分别查询男、女同学的平均分,人数 要求:分数低于70分的人,不参与分组 SELECT sex , AVG(math),COUNT(id) FROM student WHERE math > 70 GROUP BY sex; -- 按照性别分组。分别查询男、女同学的平均分,人数 要求:分数低于70分的人,不参与分组,分组 后。人数要大于2个人 SELECT sex , AVG(math),COUNT(id) FROM student WHERE math > 70 GROUP BY sex HAVING  $COUNT(id) > 2;$ SELECT sex , AVG(math),COUNT(id) 人数 FROM student WHERE math > 70 GROUP BY sex HAV NG 人数 > 2;

# **4. 分页查询 limit**

- limit的作用:
	- LIMIT 是限制的意思,所以 LIMIT 的作用就是限制查询记录的条数。

SELECT \*|字段列表 [as 别名] FROM 表名 [WHERE子句] [GROUP BY子句][HAVING子句][ORDER B 子 句][LIMIT 子句];

- 语法:
	- limit 开始的索引,每页查询的条数;
- 公式:
	- 开始的索引 = (当前的页码 1) \* 每页显示的条数

-- 每页显示3条记录 SELECT \* FROM student LIMIT 0,3; -- 第1页 SELECT \* FROM student LIMIT 3,3; -- 第2页 SELECT \* FROM student LIMIT 6,3; -- 第3页